#### Sommes et exceptions

Types sommes

exemples

#### Types sommes, exemples

```
\blacktriangleright définition
   type bst = Noeud of int * bst * bst | Feuille
   let singleton = fun k \rightarrow Noeud(k,Feuille, Feuille)
   let arbre = Noeud(34, singleton 12, singleton 45)
\blacktriangleright utilisation
   let rec taille = function
    | Feuille -> 0
    | Noeud (. , a1, a2) -> taille a1 + taille a2 + 1
   let rec taille a acc = match a with
    | Feuille -> acc
    | Noeud (. , a1, a2) -> taille a1 (taille a2 (ac+1))
    DÉMO some_trees.ml
```
#### à regarder chez vous

#### Les listes en OCaml

 $\triangleright$  un cas particulier de type somme, tellement fréquent qu'il est 'cablé en dur' dans le langage (tradition des langages déclaratifs)

- $\triangleright$  liste vide:  $\square$  ajout d'un élément en tête: :: constructeurs "nil" et "cons"
- $\triangleright$  une liste n'est pas un tableau, c'est une pile (moyen d'accès privilégié)
- . concat´ener deux listes: @ pourquoi ne peut-on pas écrire  $\theta$  match 1 with | 11012 -> ... ?
	- $\triangleright$  filtrage sur les listes: [], x::xs, et aussi [x], [x;y],...
	- $\triangleright$  librairie List (map, flatten, fold left, fold right,...)

#### Constructeurs, application

- <sup>I</sup> Feuille, Noeud sont des constructeurs
- **D** application d'une fonction  $\neq$  application d'un constructeur
	- $\blacktriangleright$  application d'une fonction: ça calcule  $(fun x \rightarrow x^x)$  "cou"
	- $\triangleright$  application d'un constructeur: on "plaque" le constructeur Noeud (3,Feuille,Feuille)

```
If type toto = \dots | C of t | \dots
```
 $c$  envoie de manière univoque un  $t$  dans  $toto$  $c$  est une injection de  $t$  dans  $toto$ 

# (un peu) formellement

## Définition d'un type somme

 $\triangleright$  un type peut être vu comme un ensemble de valeurs

- **In the somme emblématique: les entiers de Peano** type nat = Zero  $|$  Succ of nat
- $\triangleright$  à un type somme correspond une *définition inductive* 
	- $\blacktriangleright$  les entiers naturels sont le plus petit ensemble contenant 0 et clos par successeur
	- $\blacktriangleright$  les listes... nil... cons
	- $\blacktriangleright$  . . . .
- $\blacktriangleright$  mécanisme de filtrage:
	- $\blacktriangleright$  les constructeurs décrivent les éléments d'un ensemble de valeurs de manière exhaustive et univoque
	- $\blacktriangleright$  lien de parenté avec la preuve par récurrence

Expressions, termes, valeurs

 $\triangleright$  une expression (un programme) est représentée par un terme

 $\blacktriangleright$  que l'on peut dessiner comme un arbre

```
(fun x -> x+1) (3*12)@
                                       / \ \backslashfun *
                                   x + 312\times 1
```
 $\triangleright$  une valeur est une expression qu'on ne peut plus réduire

valeurs ⊆ expressions

- $\blacktriangleright$  2, true, "coucou",  $[]$ , ...
- $\blacktriangleright$  fun x ->  $3*2*x$
- ▶ Noeud(3, Feuille, Feuille)

#### Le filtrage, plus formellement

 $\triangleright$  lors du filtrage, on compare une valeur avec un "terme avec des trous", que l'on appelle un motif

- ▶ valeur: Noeud(12, Noeud(3, Feuille, Feuille), Feuille)
- $\blacktriangleright$  motif: Noeud(k, a1, a2)
	- $\blacktriangleright$  les "trous" sont des variables: k, a1, a2
	- $\triangleright$  variable ici signifie 'inconnue'  $\neq$  variable dans un programme ('variable x initialisée à 0')

 $\triangleright$  lorsque le filtrage réussit, il engendre une substitution

- **E** k← 12, a1← Noeud(3, Feuille, Feuille), a2← Feuille
- $\triangleright$  substitution: fonction des variables vers les valeurs

I lorsque l'on écrit function  $x\rightarrow x+1$ , on utilise le motif 'trivial' x

### Types somme, suite

rappels

- I les constructeurs sont des injections vers le type somme que l'on définit
- **•** appliquer un constructeur  $\neq$  appliquer une fonction
- $\triangleright$  pour filtrer, on compare une valeur avec un motif
- $\blacktriangleright$  lexique

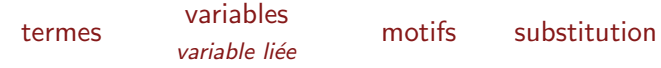

## Motifs

- $\triangleright$  le premier motif qui filtre est sélectionné
- $\triangleright$  "" est le motif "universel" (wildcard)
	- | -> dans tous les autres cas

let is zero  $n =$  match n with  $|(Succ_>) \rightarrow$  false  $| \rightarrow \rightarrow$  true

- $\triangleright$  attention aux filtrages imbriqués (utiliser begin...end)
- $\triangleright$  Warning: this pattern-matching is not exhaustive.
	- et Uncaught exception: Match failure (fonction non totale)
- $\triangleright$  filtrage "implicite" avec les produits

#### Autres motifs

- linéarité des variables:  $|$  Add  $(e,e)$  -> ... interdit
- $\triangleright$  destructurer tout en nommant le tout: as  $let f = function$

|  $(a,b,c,d)$  as q  $\rightarrow$  if a<0 then  $(0,0,0,0)$  else q

```
\blacktriangleright contraintes ajoutées: when
   let f = function(a,b,c,d) when (a<0) -> (0,0,0,0)| q \rightarrow q
```
#### Filtrage – des exemples

```
# let f = function x when x = x - true;;
Warning: Bad style, all clauses in this pattern-matching are guarded.
val f : 'a \rightarrow bool = \langle fun \rangle# let ::::! = [1:3:5:7:9]:Warning: this pattern-matching is not exhaustive.
Here is an example of a value that is not matched:
[val 1: int list = [5; 7; 9]# let l1@l2 = l;;
Syntax error
# let [x:y] = 1;;
Warning: this pattern-matching is not exhaustive.
Here is an example of a value that is not matched:
[1]Exception: Match_failure ("", 2, -13).
```
Pragmatiquement (cf. plus tard)

manipulation intensive des types somme

```
let li = [3;2;52]let li' = List.tl li
let 1i' = List.map (fun x -> 2*x) li'
let rec somme acc = function
 \| \| \rightarrow acc
 \vert x:xs \rightarrow somme (acc+x) xs
```
beaucoup d'opérations ont lieu 'sous le tapis'

## Un modèle "lisse"

- jusqu'ici tout va bien:
	- $\triangleright$  toutes les fonctions renvoient un résultat
	- $\triangleright$  l'ordre dans lequel on fait les calculs n'importe pas
	- $\triangleright$  on n'a pas à "voir" la mémoire
- mais il y a parfois besoin de s'écarter d'une vision si uniforme
	- $\triangleright$  fonctions non totales
	- $\triangleright$  questions d'efficacité
	- $\triangleright$  données à portée globale
	- $\triangleright$  "réalisme"

#### Fonctions partielles

head [] ?? tail [] ??

 $\blacktriangleright$  utiliser le type somme option

type 'a option = None | Some of 'a

```
let head = function
```

```
\vert x: \cdot \vert \rightarrow Some x
```

```
| [] -> None
```
- $\triangleright$  pour: présentation "mathématique", uniformité du calcul
- $\triangleright$  contre: on passe son temps à "empaqueter et dépaqueter"

```
let t0 = head 1 in
```

```
let t = (match t0 with | Some x -> x | _ - > 0) in ...
```
 $\triangleright$  ce qu'on veut, c'est dire qu'il y a quelque chose qui cloche et "renvoyer une erreur"

Lever et rattraper des exceptions

- $\blacktriangleright$  un type somme extensible:  $\text{exn}$
- $\triangleright$  ajouter un constructeur: exception Paf;;

```
exception Paf;;
exception Pif;;
let f b = if b then Paf else Pif;;
val f : bool \rightarrow exn = \langle fun>
   raise : e^{x} -> a^{y}
```
- $\triangleright$  raise a pour effet de court-circuiter le flot 'normal' des appels de fonctions (un saut dans la pile des appels)
- $\triangleright$  try...with: rattraper une exception
- $\triangleright$  exemple: recherche dans une liste, un arbre

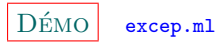

#### Revenons à la sûreté du typage

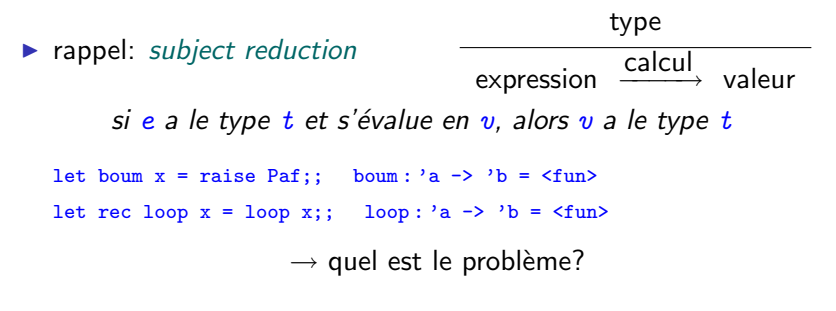

- une fonction  $\mathcal F$  de type 'a -> 'b permet de convertir n'importe quoi en n'importe quoi:  $3+\mathcal{F}(2)$  $\overline{b}$  $\rightarrow$  ??
- $\blacktriangleright$  ... mais boum et loop ne produisent pas de valeur: ouf

#### Exceptions dans d'autres langages

• ca, c'était le point de vue OCaml sur les exceptions

• en JAVA: *objets* exception (qui héritent de la classe Throwable), proches dans le principe

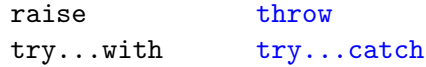

• dans d'autres langages, notion de flot d'exécution control flow (or "flow of control"): The sequence of execution of instructions in a program. This is determined at run-time by the input data and by the control structures (e.g. "if" statements) used in the program.  $\longrightarrow$  "par où passe le calcul" Exceptions dans d'autres langages, suite

.

```
• en Fortran, Basic (et C)
```
. . goto 911 . . . 911: ...

• en C

```
return 0; sort de la fonction
ext(0); sort du programme (\leftrightarrow return 0; dans le main)
break; arrête l'instruction for courante (idem while, do)
continue; passe à l'itération suivante dans un for, while, do
```
toutes ces instructions "dévient" le flot